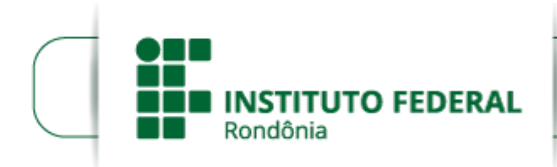

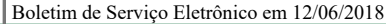

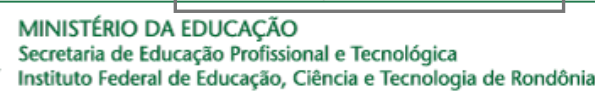

## **EDITAL Nº 41/2018/VLH - CGAB/IFRO, DE 11 DE JUNHO DE 2018**

**PROCESSO SEI Nº** 23243.009748/2018-58

## **DOCUMENTO SEI Nº** 0265279

## **PRORROGAÇÃO DAS INSCRIÇÕES DO EDITAL Nº 39/2018/VLH - CGAB/IFRO, DE 05 DE JUNHO DE 2018** - **BOLSA FORMAÇÃO/MEDIOTEC**

O Diretor-Geral do *Campus* Vilhena, do Instituto Federal de Educação, Ciência e Tecnologia de Rondônia, no exercício de suas atribuições e competências, considerando as disposições constitucionais, legais e regulamentares aplicáveis, em especial, o contido na Lei Federal n° 12.513/2011, a Resolução CD/FNDE n° 04/2012, a Portaria/MEC n° 817/2015, a Resolução CONSUP/IFRO n° 25/2015, Portaria n° 1.152/2015 e demais legislações em vigor, em parceria com a Rede e-Tec Brasil, faz saber, pelo presente edital, a prorrogação do **edital nº 39/2018/VLH - CGAB/IFRO, de 05 de junho de 2018 - Bolsa Formação/MedioTec,** a saber:

## **1. DO CRONOGRAMA**

1.1 O processo seletivo seguirá o cronograma abaixo:

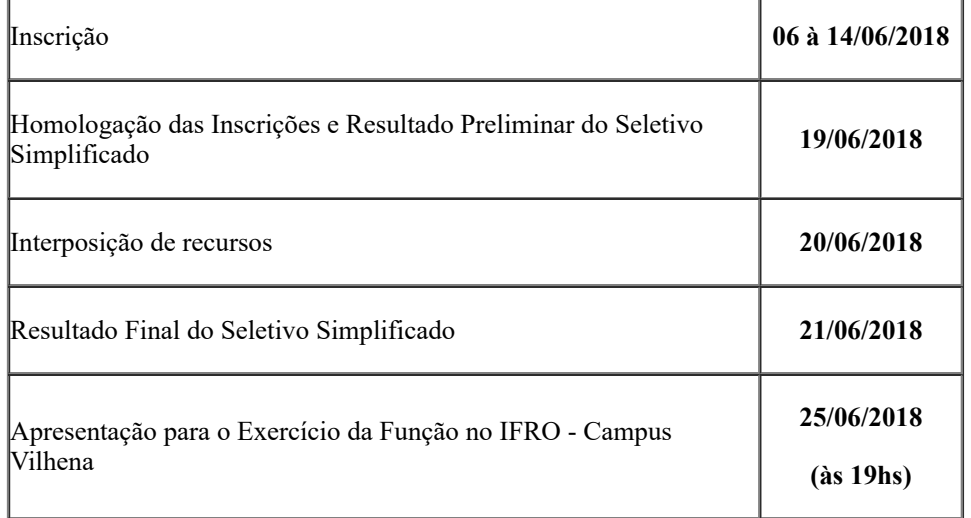

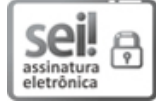

Documento assinado eletronicamente por **Aremilson Elias de Oliveira**, **Diretor(a) Geral**, em 12/06/2018, às 11:23, conforme horário oficial de Brasília, com fundamento no art. 6°, § 1°, do [Decreto](http://www.planalto.gov.br/ccivil_03/_Ato2015-2018/2015/Decreto/D8539.htm) nº 8.539, de 8 de outubro de 2015.

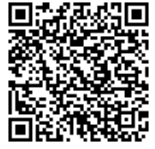

A autenticidade deste documento pode ser conferida no site https://sei.ifro.edu.br/sei/controlador\_externo.php? [acao=documento\\_conferir&id\\_orgao\\_acesso\\_externo=0,](http://sei.ifro.edu.br/sei/controlador_externo.php?acao=documento_conferir&id_orgao_acesso_externo=0) informando o código verificador **0265279** e o código CRC **B4625E2D**.

**Referência:** Processo nº 23243.009748/2018-58 SEI nº 0265279